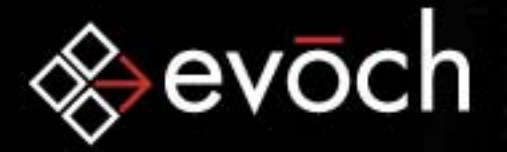

### ColdFusion Foundations: HTTP

### Mosh Teitelbaummosh.teitelbaum@evoch.com evoch, LLC

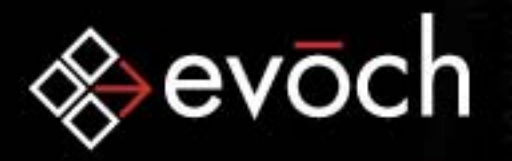

### HTTP: What Is It?

•Officially

The Hypertext Transfer Protocol (HTTP) is an applicationlevel protocol for distributed, collaborative, hypermedia information systems. *- RFC 2616*

**Empowering Smart Business** 

•Unofficially

A protocol that defines how web applications communicate

• Huh?

It's how the web works

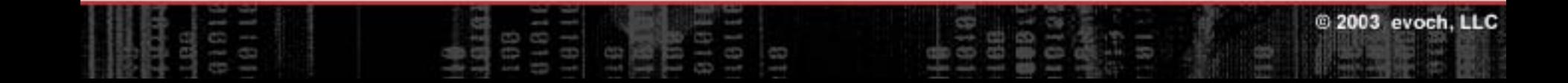

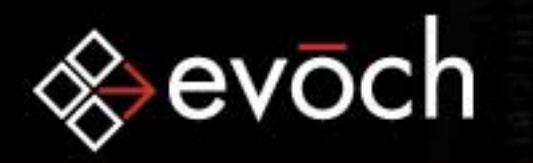

### HTTP: Selling Points

•Universally Accepted

If your application sticks to the specification, it will work with every other application that sticks to the specification.

**Empowering Smart Business** 

### •Reliable

It's layered on top of TCP for reliable transmission and in-order receipt of data.

#### •Simple

Simple transactions and message format are easy to understand, program, and debug.

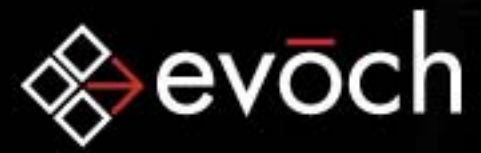

## HTTP: Who's Talking

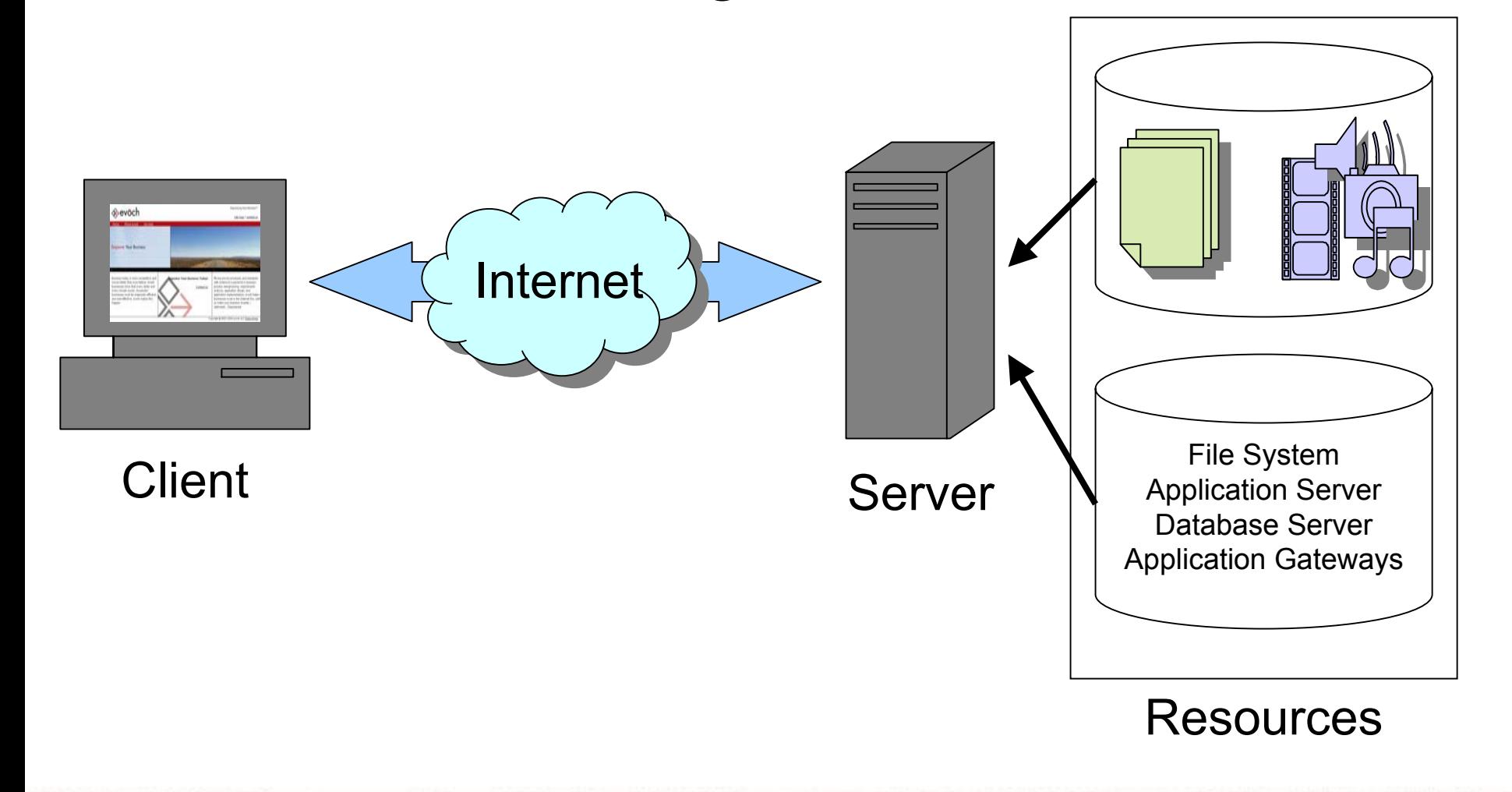

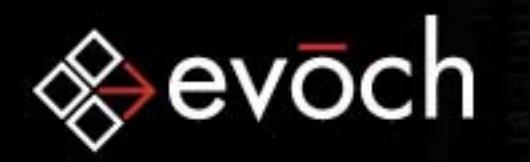

### HTTP: Transactions

- All HTTP client and server transactions follow these steps:
	- 1. Client connects to server
	- 2. Client sends request message identifying a resource
	- 3. Server sends response message
	- 4. Server disconnects from client
- • HTTP 1.1 assumes multiple requests and responses per transaction

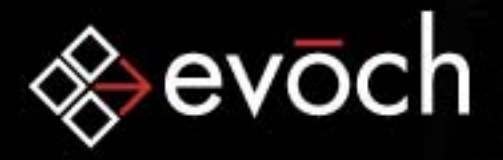

### HTTP: Uniform Resource Identifiers (URI)

- •Identify web resources
- •Come in 2 forms:
	- •URN –Uniform Resource Name
	- •URL –Uniform Resource Locator
- •URNs uniquely identify a resource
- •URLs define how to locate a resource
- •Most URIs are of the URL variety

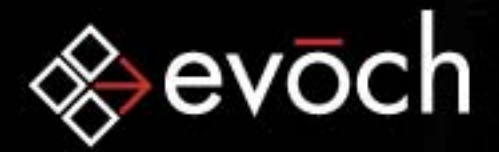

### HTTP: URLs

<scheme>://<user>:<password>@<host>:<port>/<path>;<params>?<query>#<frag>

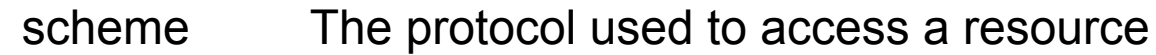

- userThe username required to access a resource
- password The password required to access a resource
- hostThe name or IP Address of the server hosting the resource
- port The port number on which the host server is listening
- path The local name/path for the resource
- params Specifies input parameters for some schemes
- query Specifies input parameters for some schemes
- frag A name for a portion of a resource. Not sent to the server.

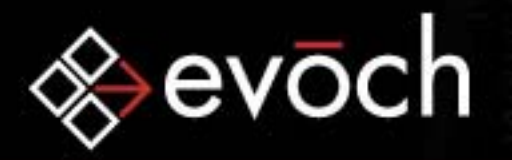

### HTTP: Messages

- •HTTP Messages consist of:
	- 1. Start-line

Describes the intent of the message

2. Message-Header(s)

One or more headers describing the message or the Entity-body followed by a blank line

3. Entity-body

The actual data of the message

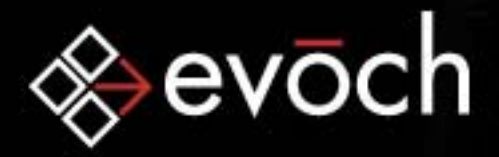

### HTTP: Request Messages

<method> <URL> <version>

<headers>

<body>

GET /Doc/index.cfm HTTP/1.1

Accept: text/\* Connection: close

POST /action.cfm HTTP/1.0

Content-type: application/x-www-form-urlencoded Content-length: 23

Name=Mosh&Company=evoch

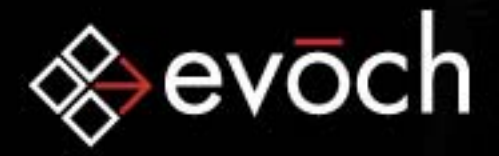

### HTTP: Response Messages

<version> <status> <reason>

<headers>

<body>

HTTP/1.0 200 OK

Content-type: text/html Content-length: 19

<B>Hello World!</B>

HTTP/1.0 302 Found

Set-cookie: Name="Mosh"Location: /success.cfm

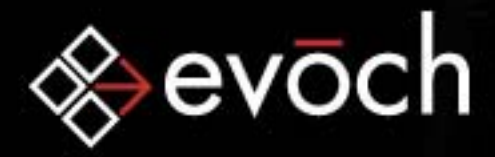

### HTTP: Message Components

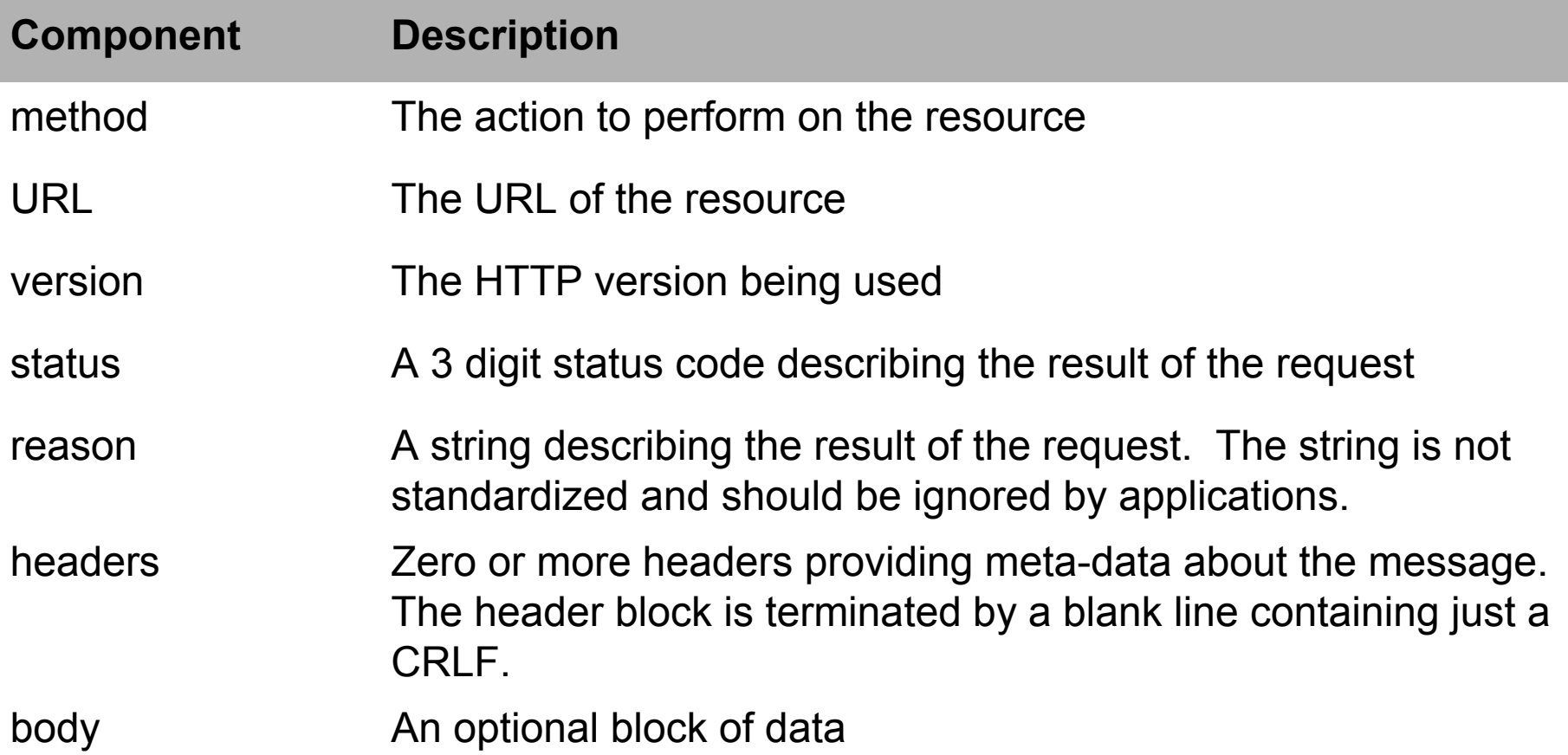

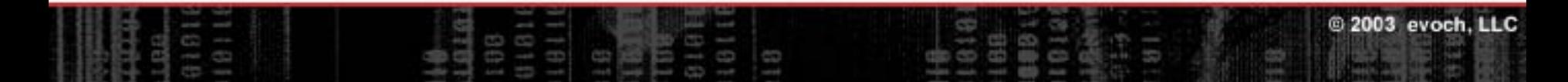

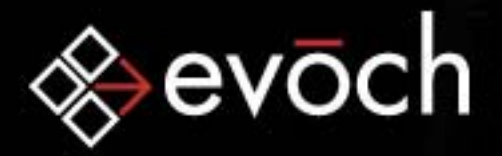

### HTTP: Methods

The method tells the server what action the client would like it to take

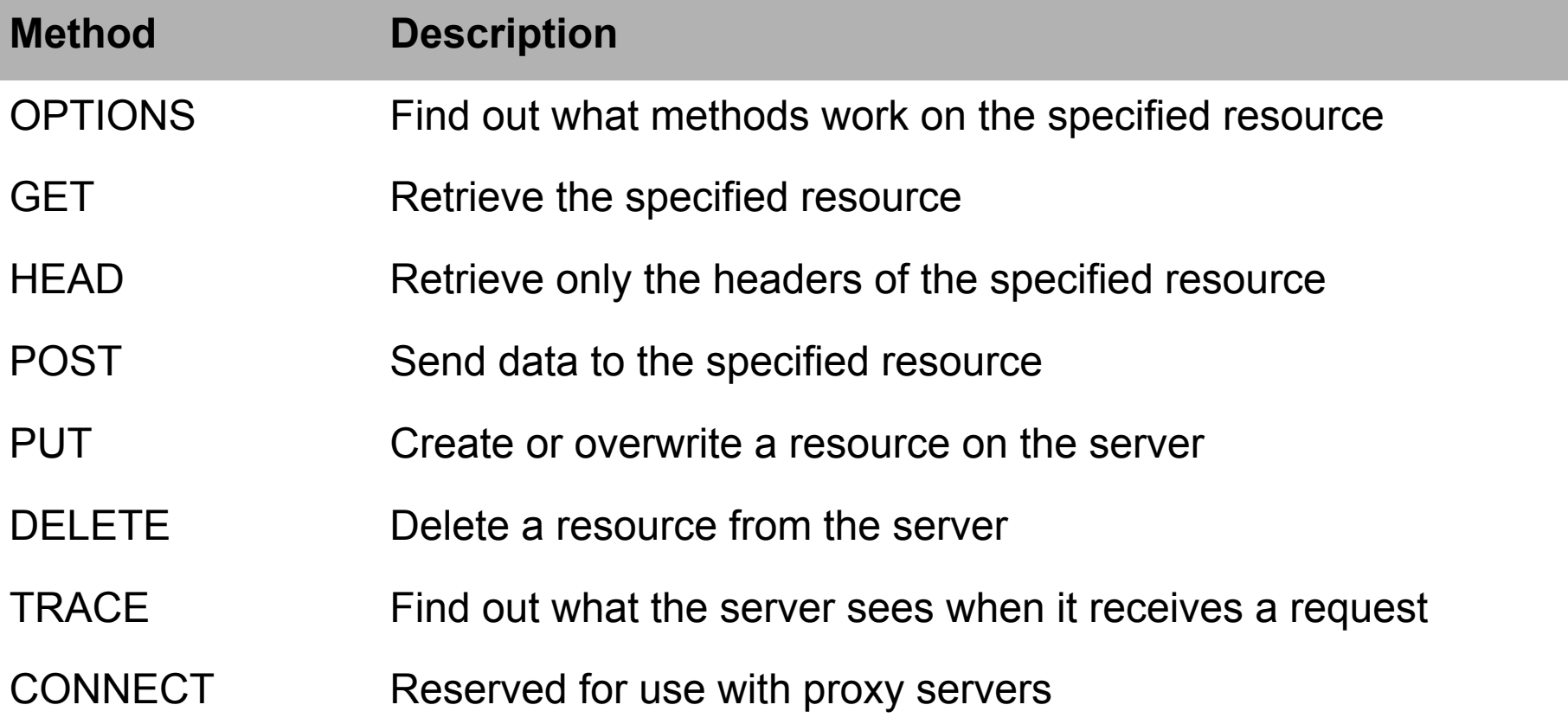

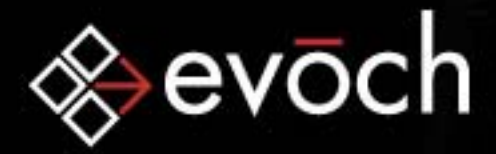

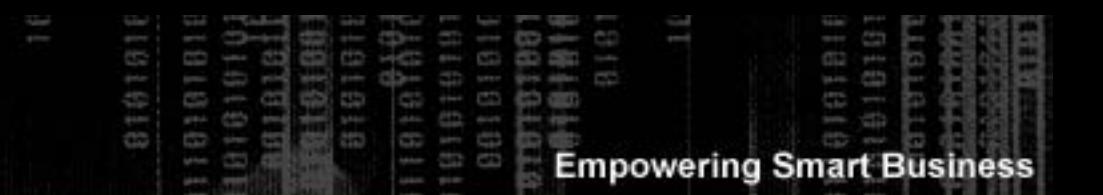

### HTTP: Status Code Ranges

The status code informs the client what happened as a result of its request

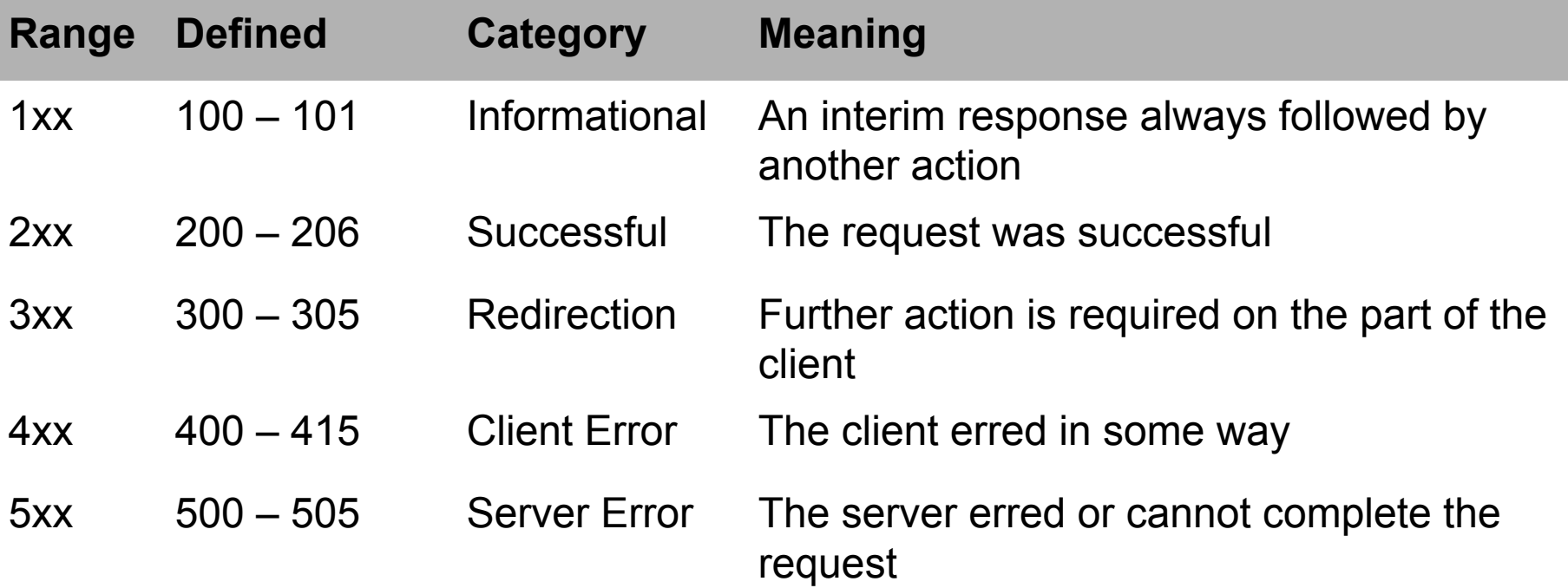

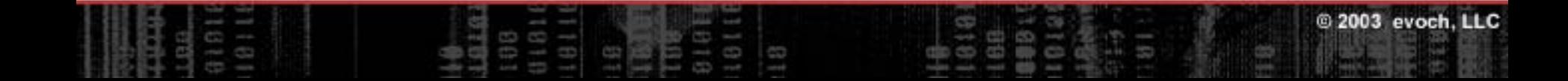

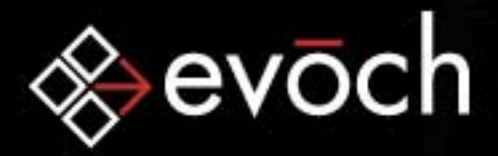

### HTTP: Common Status Codes

Some of the more common status code are:

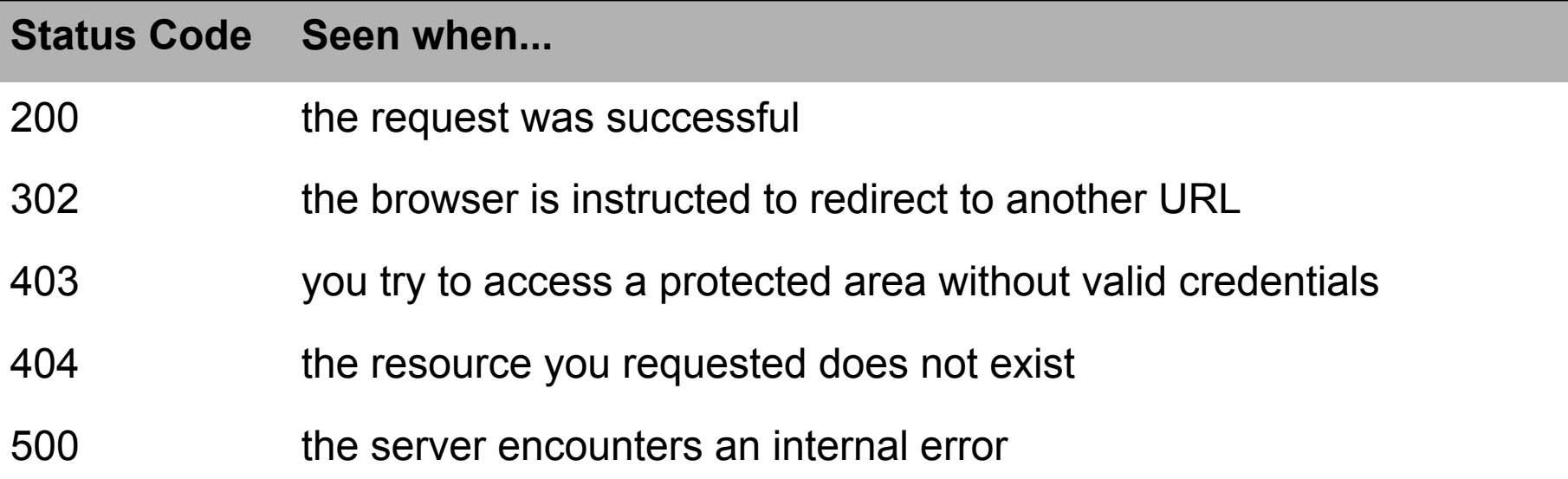

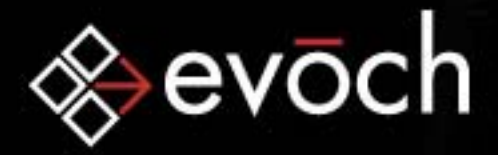

### HTTP: Header Classifications

Headers add information to the request or response.

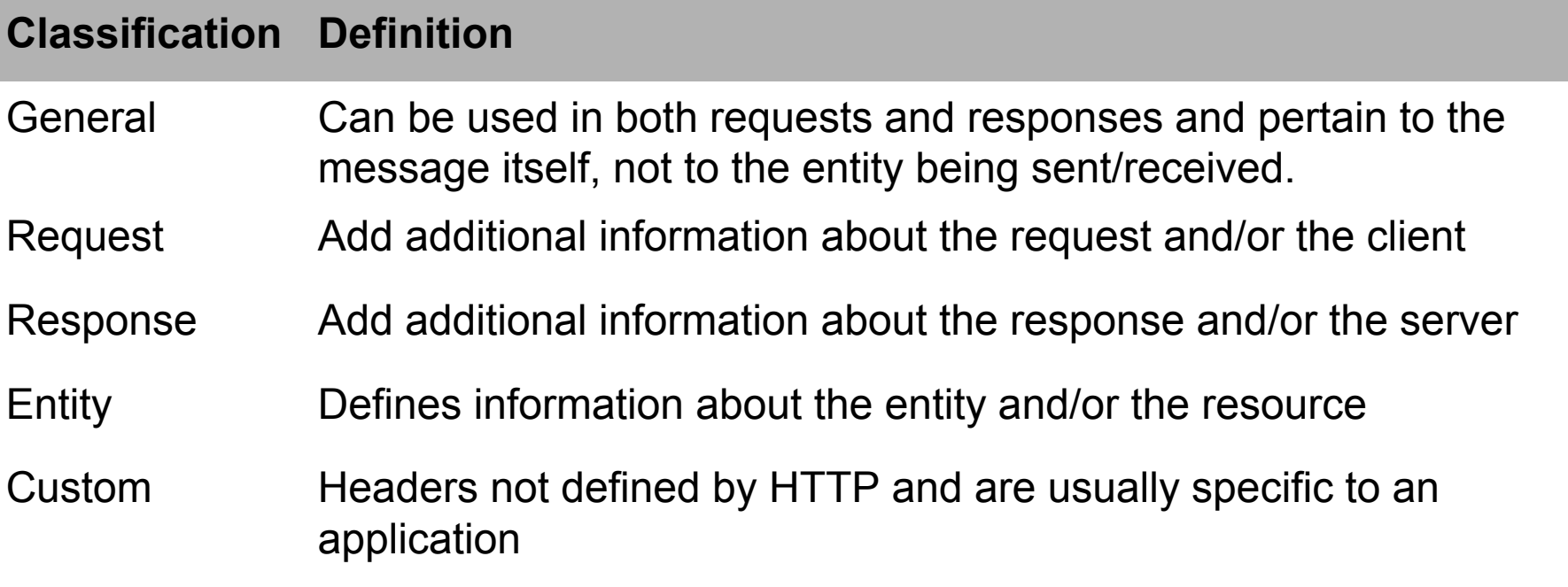

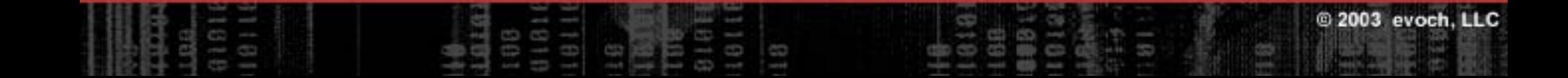

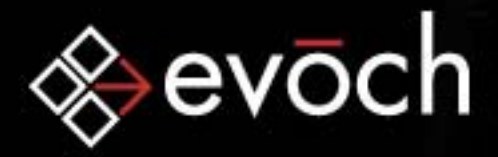

### HTTP: Common Headers

Some of the more common headers are:

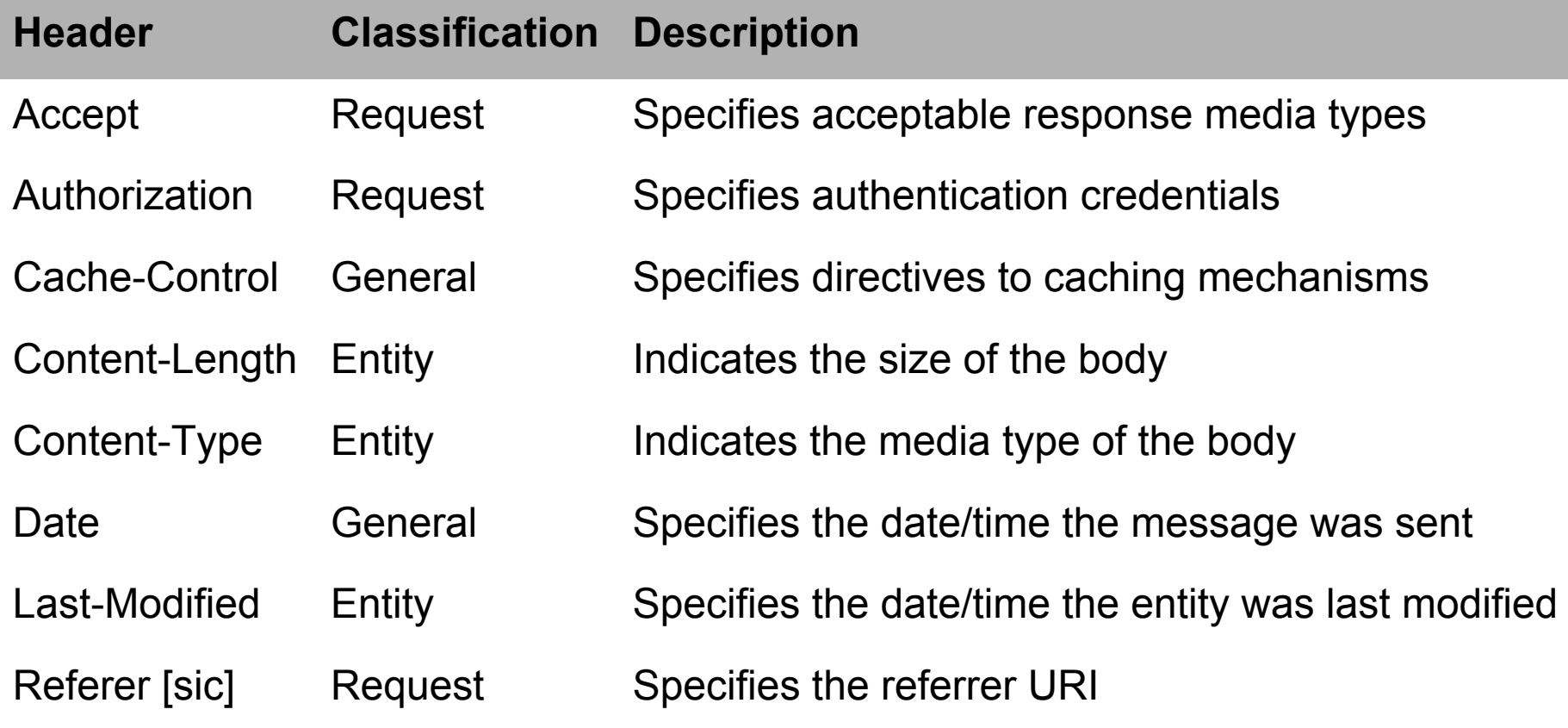

**Empowering Smart Business** 

@ 2003 evoch, LLC

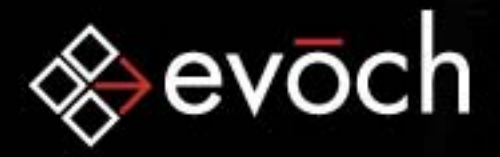

### HTTP: Sample Transaction #1 - GET

GET /http/hello.html HTTP/1.0

1.0 200 OK

Content-type: text/html Content-length: 90

<HTML><HEAD><TITLE>Hello World</TITLE></HEAD><BODY>Hello World</BODY></HTML>

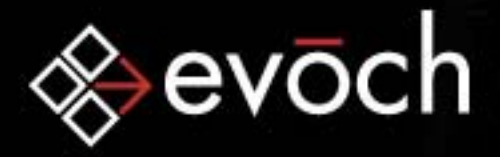

### HTTP: Sample Transaction #2 - HEAD

HEAD /http/hello.html HTTP/1.0

1.0 200 OK

Content-type: text/html Content-length: 90

@ 2003 evoch, LLC

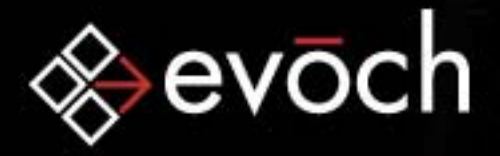

### HTTP: Sample Transaction #3 - POST

POST /http/add.cfm HTTP/1.0

Content-type:

application/x-www-form-urlencoded Content-length: 13

num1=3&num2=5

HTTP/1.0 200 OK

Content-type: text/html Content-length: 73

<HTML><HEAD><TITLE>Add</TITLE></HEAD><BODY> $3 + 5 = 8$ </BODY></HTML>

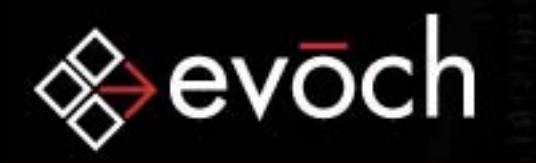

## **Empowering Smart Business**

### ColdFusion: Exposing HTTP

•CGI Variables

CGI.HTTP\_\* variables allow us to see headers sent in the request message. Other CGI scope variables let us see other information about the request message.

• HTTP Server Tags and Functions These tags and functions enhance our ability to control how the HTTP server responds to the request.

#### •HTTP Client Tags

These tags allow ColdFusion to act as an HTTP Client and to send requests to HTTP Servers and parse the responses.

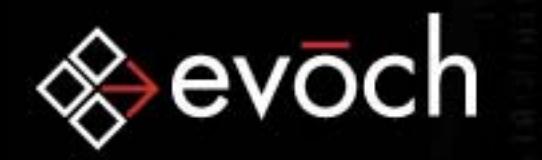

### ColdFusion: CGI Variables

•CGI Server VariablesCGI.SERVER\_\* (and other) variables expose information about the web server software and the server environment.

- •CGI Client VariablesCGI.HTTP\_\* variables expose header names and values as passed by the browser.
- •CGI Client Certificate VariablesCGI.CERT\_\* variables expose information about client SSL certificates.

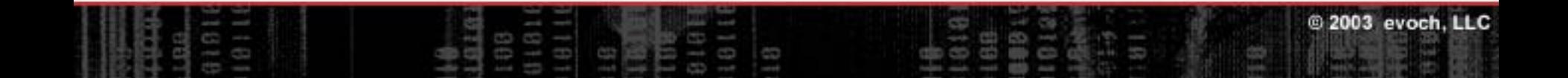

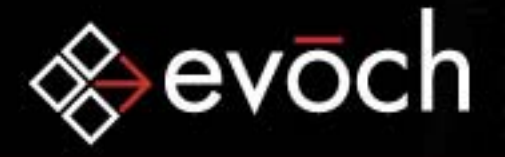

### ColdFusion: CGI Client Variable Example

. . .

GET /http/cgi.cfm HTTP/ 1.0

User-agent: Mosh App 2000 Bogus: Fake Authorization: Who Knows?

HTTP/1.0 200 OK

Content-type: text/html Page-Completion-Status: Normal

AUTH\_TYPE = Who<BR> HTTP\_AUTHORIZATION = Who Kno ws?<BR> HTT P \_ BOGUS = Fake<BR> HTTP\_USER\_AGENT = Mosh App 2000<BR> P A T H\_INFO = /http/cgi.cfm<B R > REMOTE\_ HOST = 127.0.0.1<BR> REQUEST\_METHOD = G ET<BR> SERVER PORT = 80<BR>

© 2003 evoch, LLC

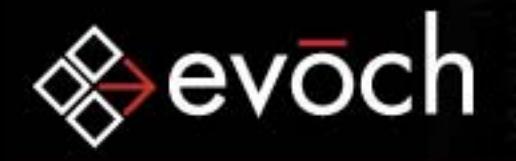

### ColdFusion: HTTP Server Tags

• CFHEADER

Generates custom HTTP response headers to return to the client.

•CFCOOKIE

Defines cookie variables, including expiration and security options.

•CFLOCATION

Opens a ColdFusion page or HTML file. (But not really)

#### •CFCONTENT

Defines the MIME type returned by the current page. Optionally, lets you specify the name of a file to be returned with the page.

**Empowering Smart Business** 

© 2003 evoch. LLC

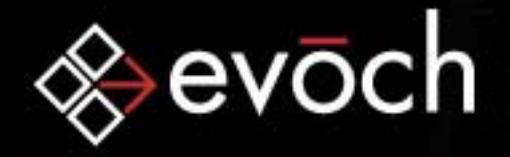

### ColdFusion: CFHEADER Tag

Creates a new header, in the header section of the response message, with the specified name and value.

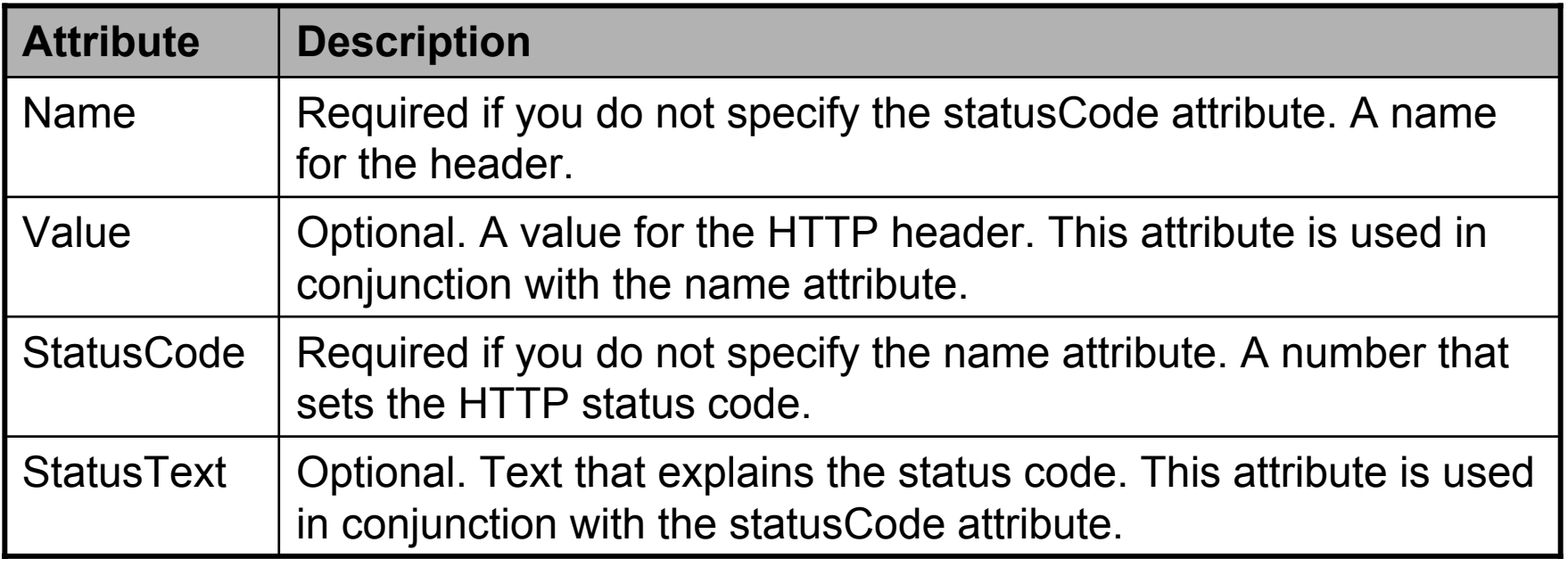

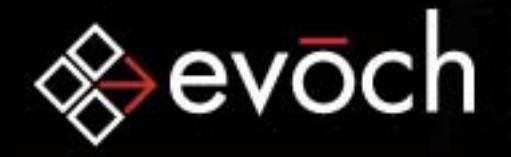

### ColdFusion: CFHEADER Example 1

#### <CFHEADER NAME="name" VALUE="value">

Creates a new header, in the header section of the response message, with the specified name and value.

GET /http/cfheader1.cfm HTTP/ 1.0

HTTP/ 1.0 200 OK

Content-type: text/html Page-Completion-Status: Normal Bogus: Fake

Some Text

@ 2003 evoch, LLC

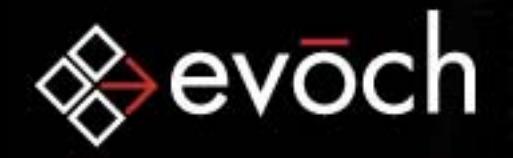

### ColdFusion: CFHEADER Example 2

<CFHEADER STATUSCODE="code" STATUSTEXT="text"> Sets the Status and Reason in the Start-line of the response message.

GET /http/cfheader2.cfm HTTP/ 1.0

HTTP/ 1.0 299 Kinda So-So

Content-type: text/html Page-Completion-Status: Normal Bogus: Fake

Dig the custom status code and text

© 2003 evoch. LLC

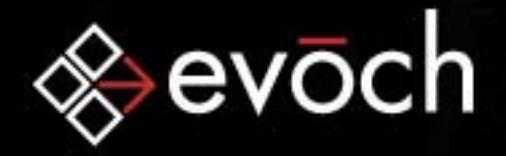

### ColdFusion: CFCOOKIE Tag

Defines cookie variables, including expiration and security options.

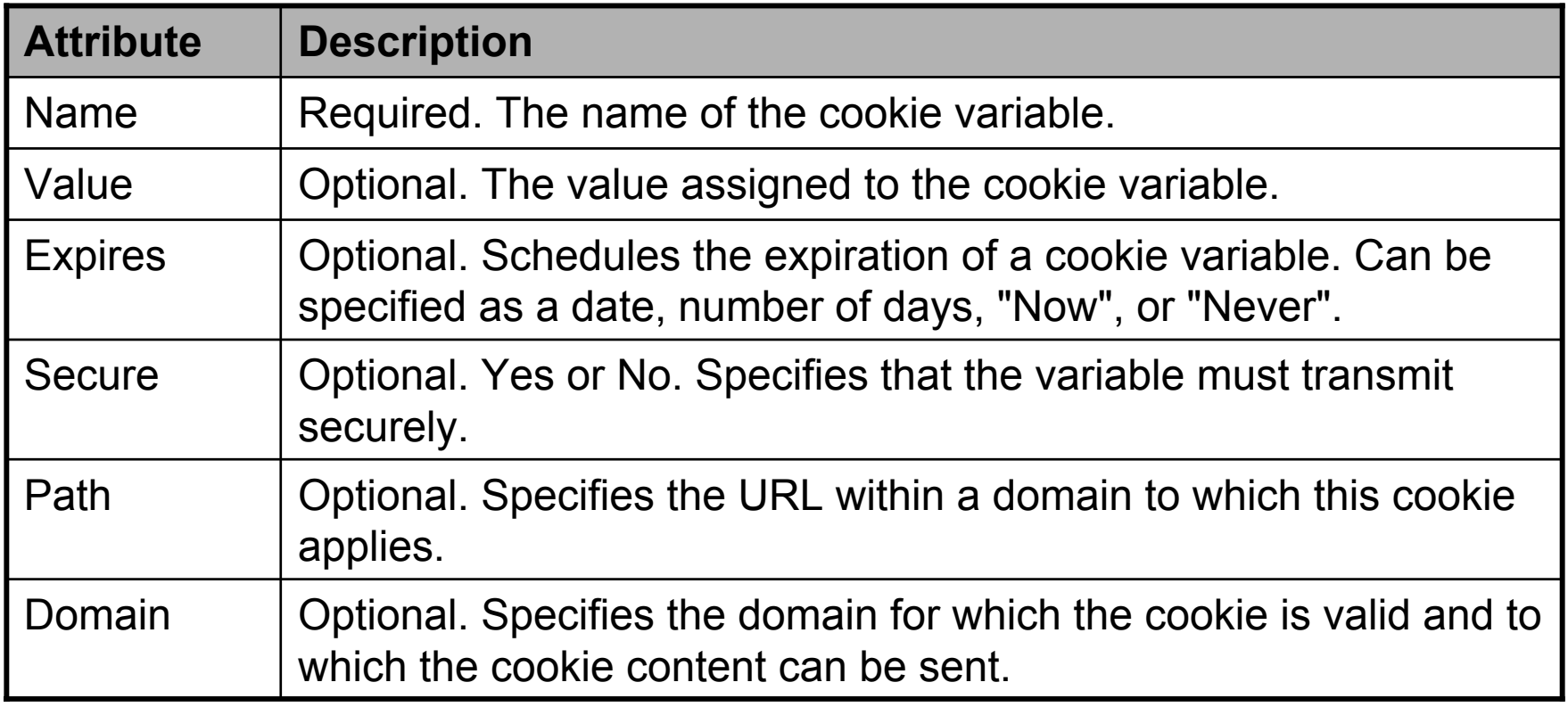

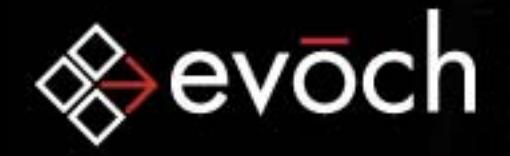

### ColdFusion: CFCOOKIE Example

#### <CFCOOKIE NAME="name" VALUE="value">

Defines cookie variables, including expiration and security options.

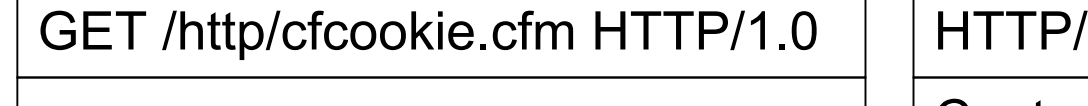

Content-type: text/html Page-Completion-Status: Normal Set-Cookie: NAME=Val; path=/;

Notice the extra "Set-Cookie"cookie header.

1.0 200 OK

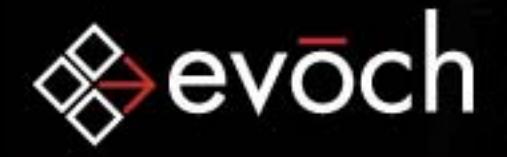

### ColdFusion: CFLOCATION Tag

Opens a ColdFusion page or HTML file. But it doesn't really do that. It actually redirects the client to another HTTP resource.

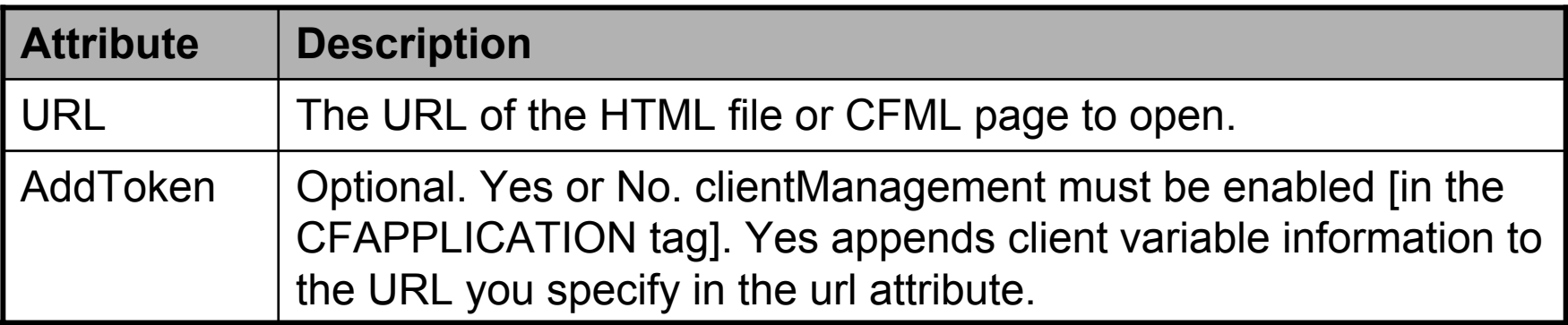

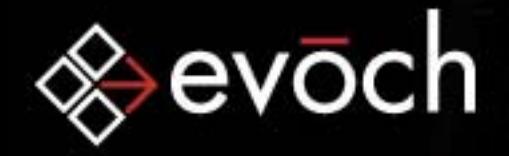

### ColdFusion: CFLOCATION Example

#### <CFLOCATION URL="url" ADDTOKEN="No">

Opens a ColdFusion page or HTML file. But it doesn't really do that. It actually redirects the client to another HTTP resource.

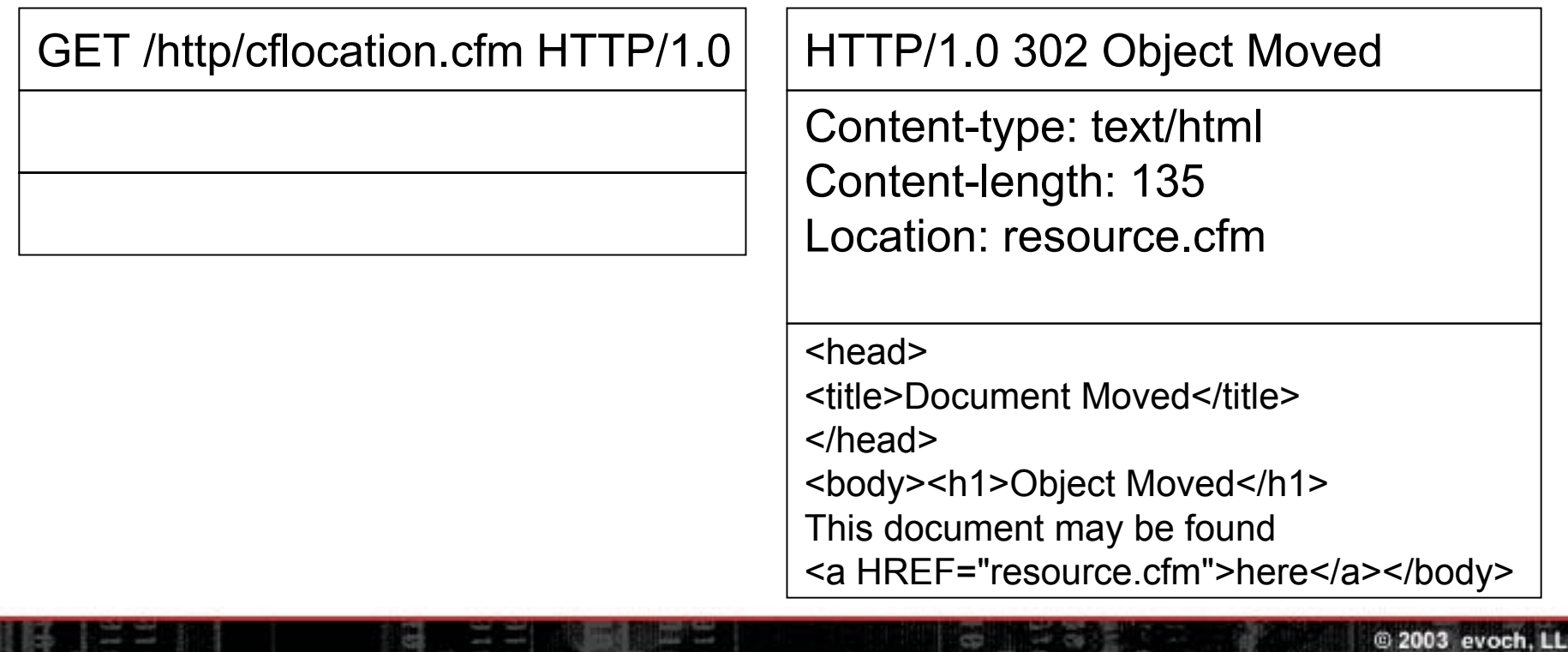

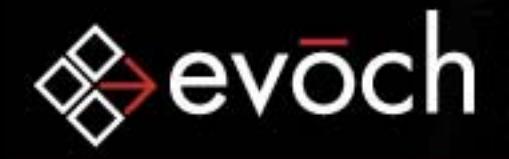

### ColdFusion: CFCONTENT Tag

Defines the MIME type returned by the current page. Optionally, lets you specify the name of a file to be returned with the page.

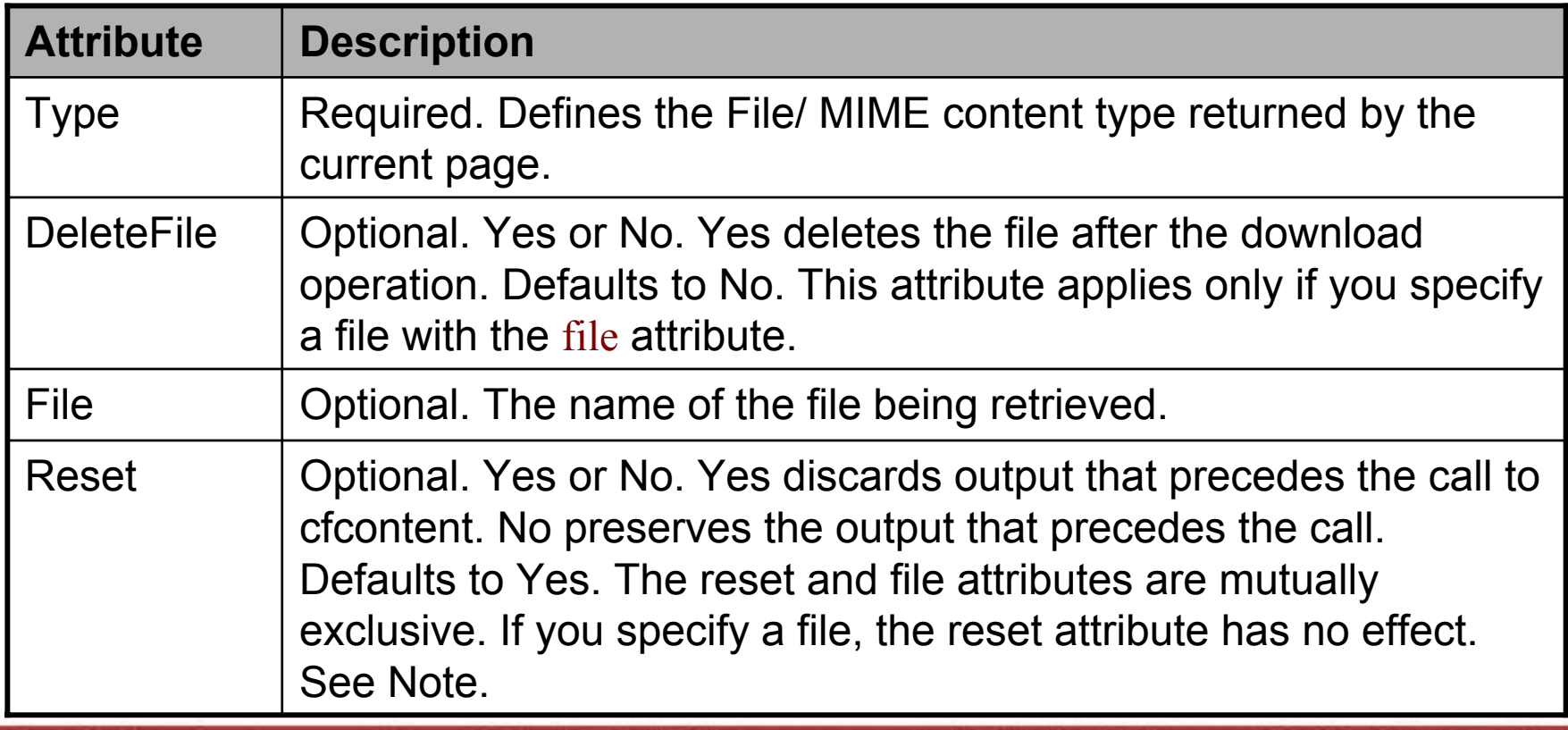

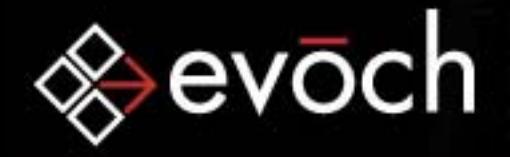

### ColdFusion: CFCONTENT Example 1

#### <CFCONTENT TYPE="type">

Defines the MIME type returned by the current page. Optionally, lets you specify the name of a file to be returned with the page.

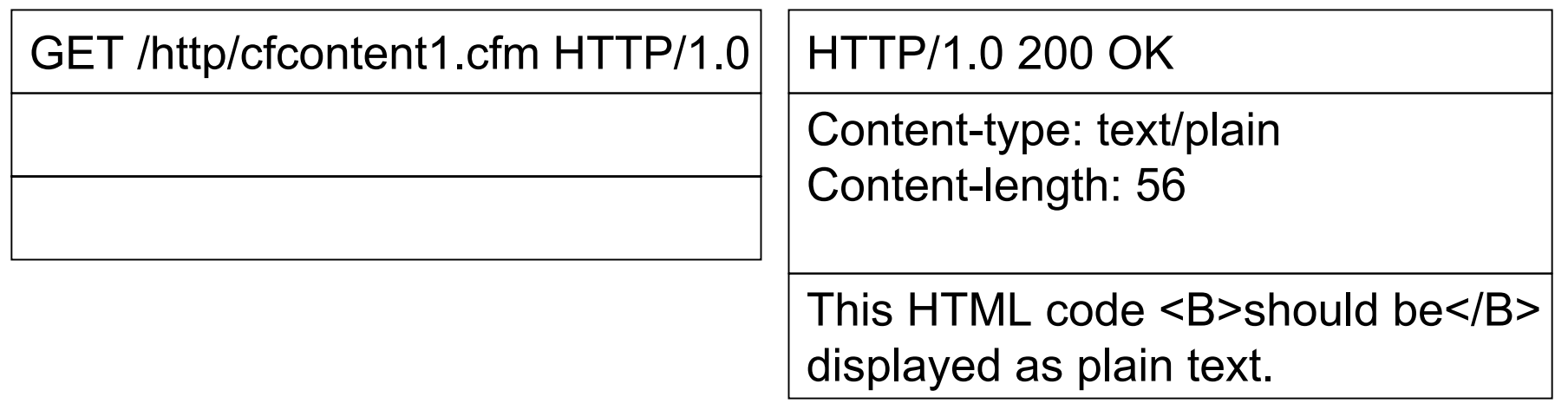

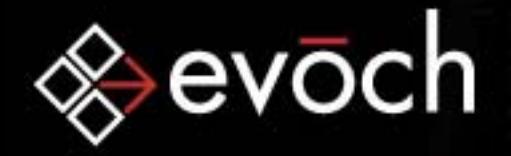

### ColdFusion: CFCONTENT Example 2

<CFCONTENT TYPE="type" FILE="file" DELETEFILE="No"> Defines the MIME type returned by the current page. Optionally, lets you specify the name of a file to be returned with the page.

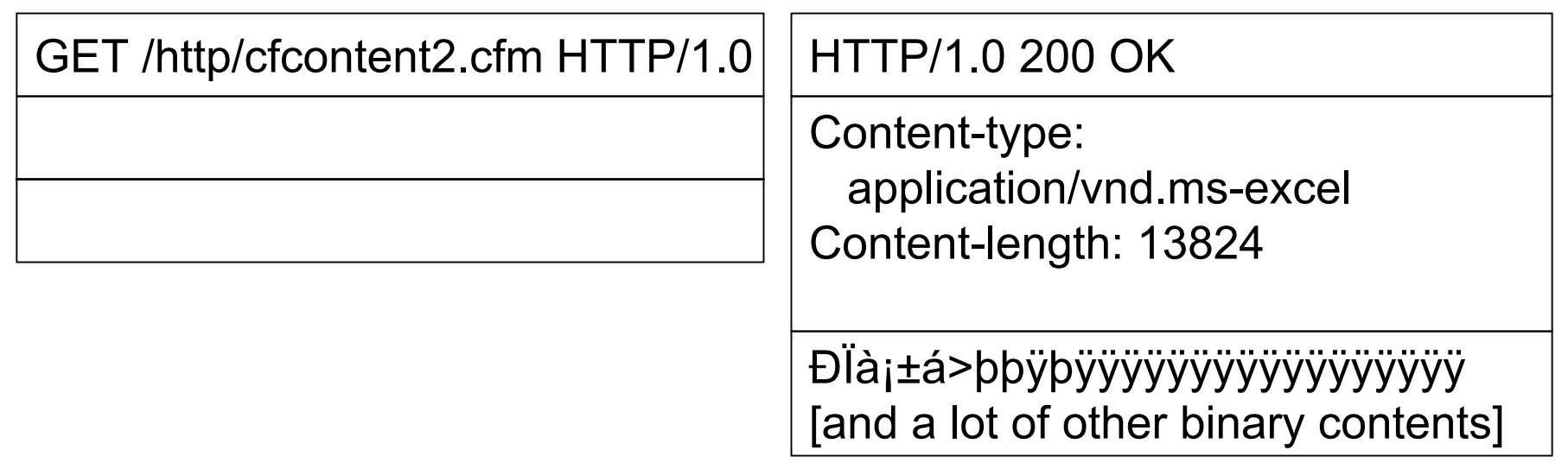

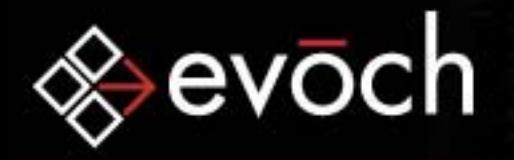

### ColdFusion: HTTP Server Functions

#### • getHttpRequestData()

Makes HTTP request headers and body available to CFML pages. Does not take arguments. Returns a ColdFusion structure. GetHttpRequestData is especially useful for capturing SOAP request data, which can be delivered in an HTTP header.

#### • getHttpTimeString()

This function takes one argument, a ColdFusion date/time object, and returns the time formatted as a string according to the HTTP standard described in RFC1123.

### • urlDecode()

Decodes a URL-encoded string.

#### • urlEncodedFormat() Returns a URL-encoded string.

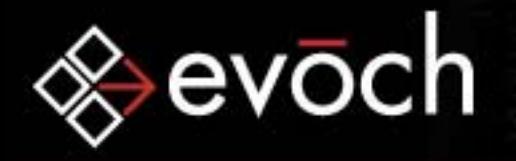

### ColdFusion: HTTP Client Tags

#### •CFHTTP

Performs GET and POST to upload files or post a form, cookie, query, or CGI variable directly to a specified server (CFMX 6 and lower). CFMX 6.1 added the ability to perform other HTTP methods and to better control the request message.

#### •CFHTTPPARAM

Allowed inside CFHTTP tag bodies only. Required for CFHTTP POST operations. Optional for all others. Specifies parameters to build an HTTP request.

#### • CFINVOKE

Invokes a Web Service. Introduced in CFMX.

#### •CFINVOKEARGUMENT

Passes the name and value of a parameter to a web service. This tag is used within the CFINVOKE tag. Introduced in CFMX.

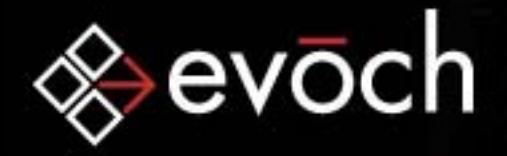

## **Empowering Smart Business**

LLC

### ColdFusion: CFHTTP Tag

Generates an HTTP request and handles the response from the server.

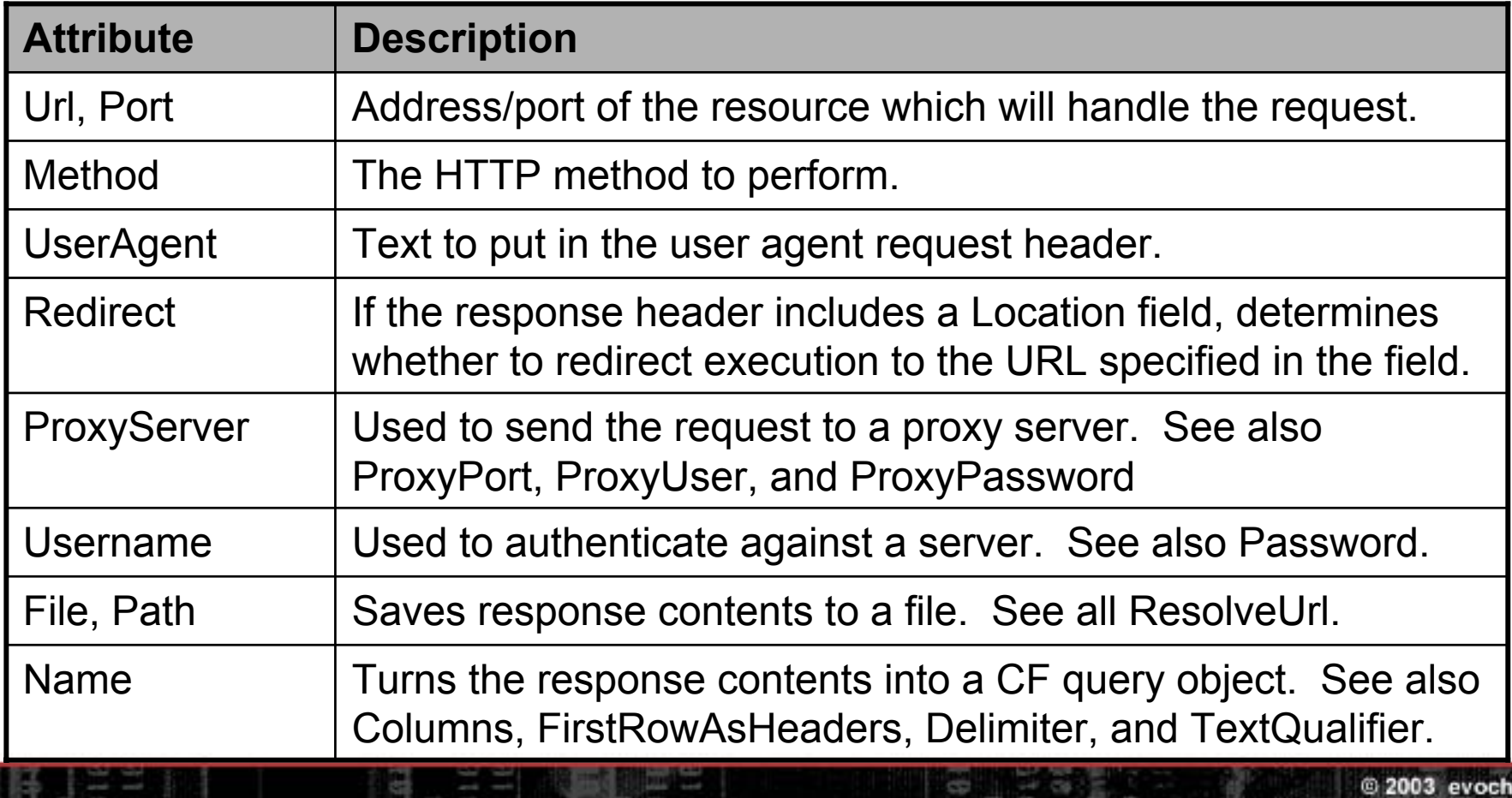

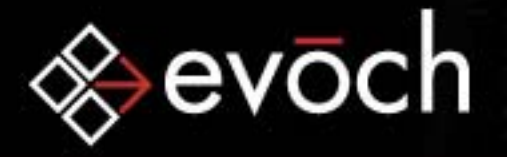

### ColdFusion: CFHTTPPARAM Tag

Specifies parameters to build an HTTP request.

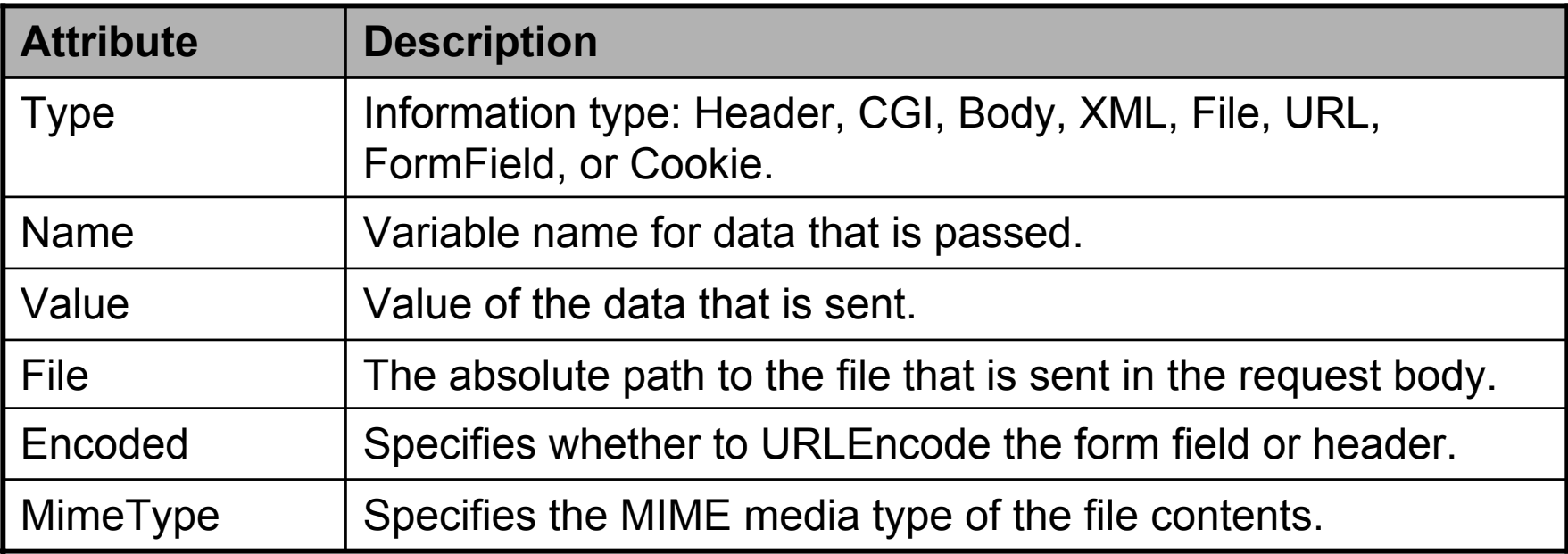

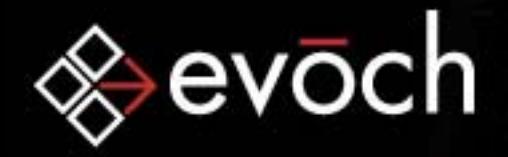

## **Empowering Smart Business**

### ColdFusion: No Content Example

The 204 Status Code signifies that the request completed successfully but that there is no content being sent back in the response message. Sending back a 204 causes the web browser to stay on the current page, without updating it's contents.

<CFHEADER STATUSCODE="204" STATUSTEXT="No Content" >

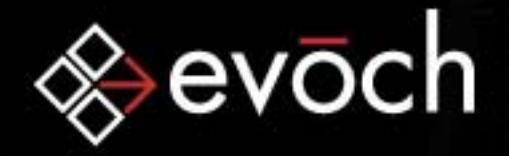

### ColdFusion: Simulating CFContent Example

**Empowering Smart Business** 

CFCONTENT is a powerful tag that, because of its ability to access and delete files from a server, is often disabled in shared hosting environments. However, using the CFHEADER (and, optionally, the CFINCLUDE) tag, you can simulate the functionality of CFCONTENT.

<CFHEADER NAME="Content-Type" VALUE="text/plain" > <CFINCLUDE TEMPLATE="someFile.txt">

Unfortunately, this will only work for text (non-binary) data files.

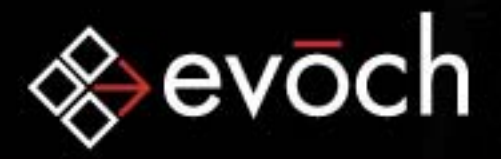

# **Empowering Smart Business**

### HTTP: Advanced Capabilities

#### • Security

HTTP provides for several forms of security: Digital Certificates, Digital Signatures, Authentication, and HTTPS.

#### • Internationalization

HTTP allows for the specification of page-specific languages and character sets

#### • Web Application Support

HTTP plays nicely with various kinds of other web applications including web bots such as spiders), proxy servers, caching servers, gateways, and tunnels.

#### • Transmission Optimizations

HTTP allows for web clients to optimize resource downloads by requesting multiple resources in a single HTTP transaction and by If-\* headers to retrieve a resource only if certain conditions are met.

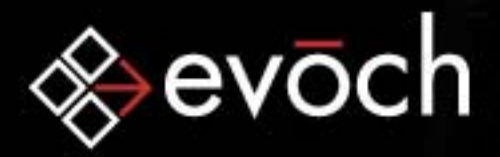

### HTTP: Resources

• RFCs from http://www.ietf.org/rfc/rfc####.txt:

- rfc1945.txt "Hypertext Transfer Protocol -- HTTP/1.0"
- rfc2616.txt "Hypertext Transfer Protocol -- HTTP/1.1"
- rfc1867.txt "Form-based File Upload in HTML"
- rfc1738.txt "Uniform Resource Locators (URL)"
- rfc2396.txt "Uniform Resource Identifiers (URI): Generic Syntax"
- rfc2617.txt "HTTP Authentication: Basic and Digest Access Authentication"
- rfc1521.txt "MIME (Multipurpose Internet Mail Extensions) Part One: Mechanisms for Specifying and Describing the Format of Internet Message Bodies"
- rfc2045.txt "Multipurpose Internet Mail Extensions (MIME) Part One: Format of Internet Message Bodies"
- rfc2965.txt "HTTP State Management Mechanism" Cookie standard
- http://www.w3.org/Protocols/HTTP/AsImplemented.html The HTTP 0.9 protocol
- http://home.netscape.com/newsref/std/cookie\_spec.html NS Cookie standard

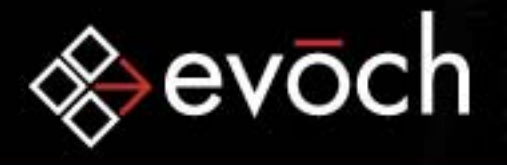

### **Closing**

- Questions?
- Contact InfoMosh Teitelbaumevoch, LLC mosh.teitelbaum@evoch.com http://www.evoch.com/

#### • Extras

- Reserved Characters in URLs
- Defined Status Codes
- Defined Headers

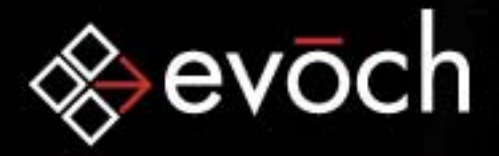

### Extras: Reserved Characters in URLs

**Empowering Smart Business** 

The following characters are reserved and/or restricted in URLs:

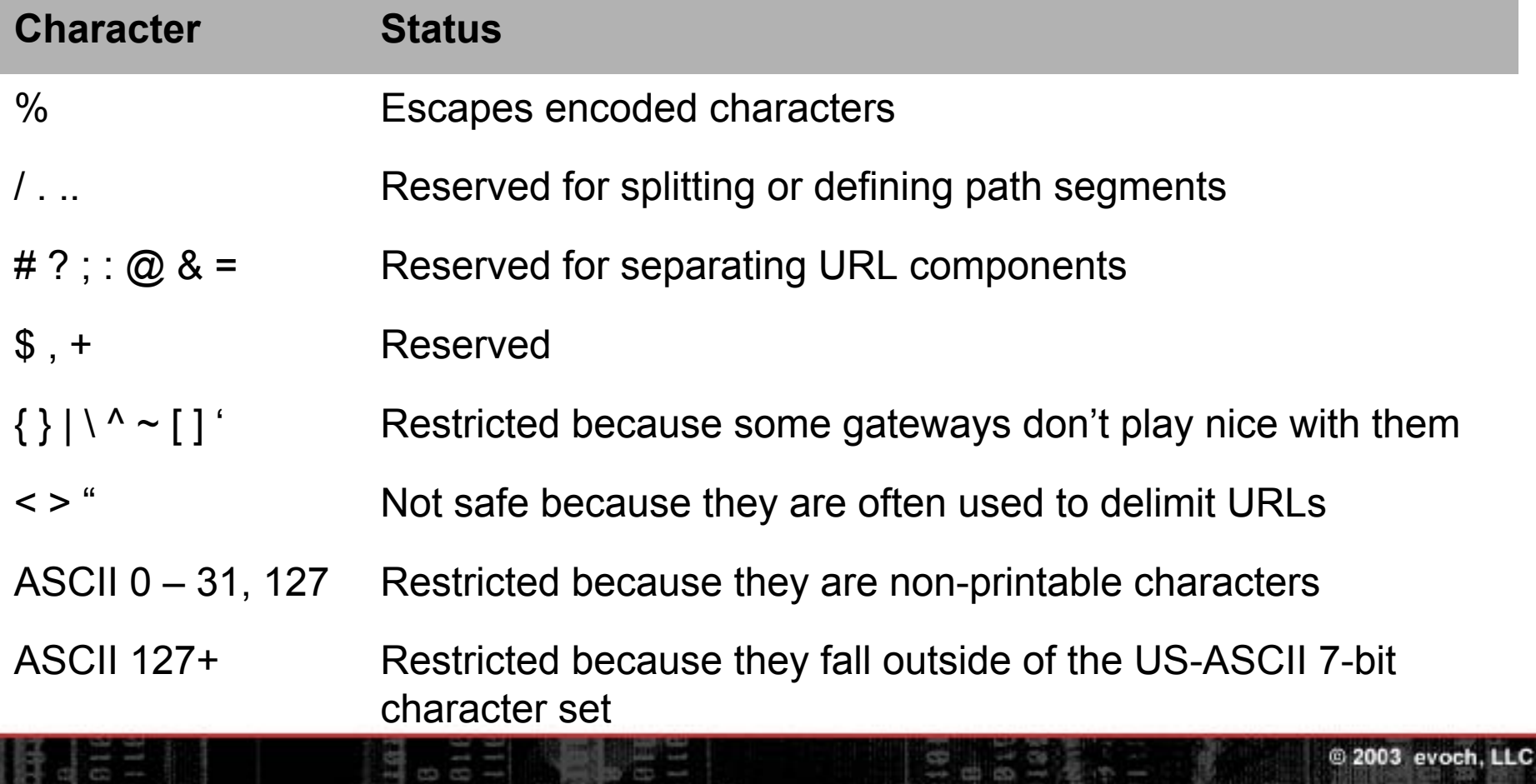

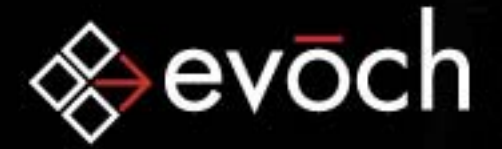

### Extras: Defined Status Codes

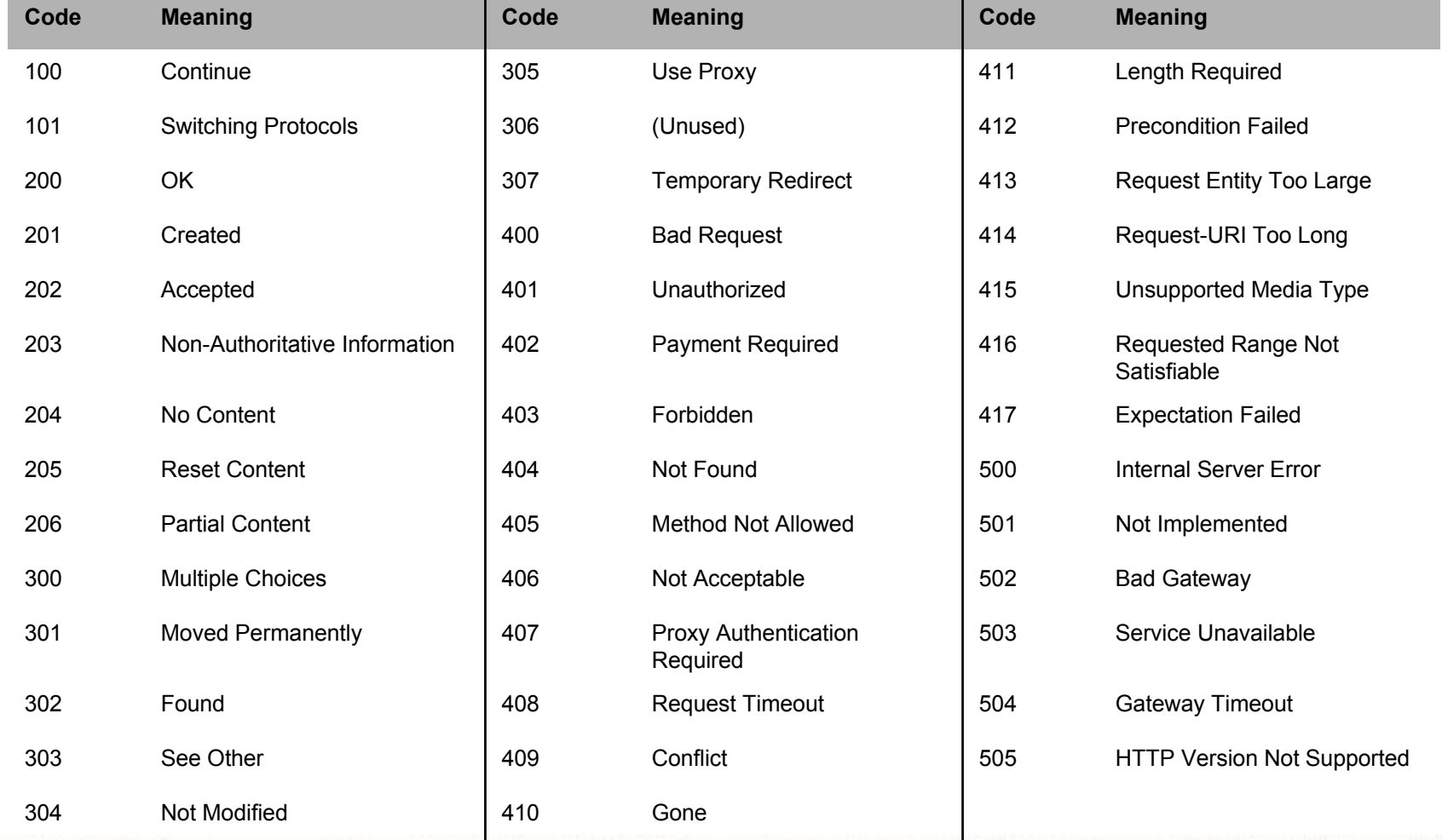

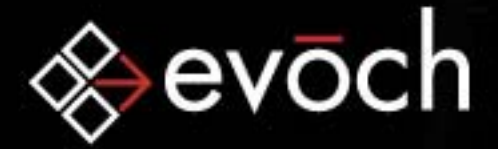

### Extras: Defined Headers

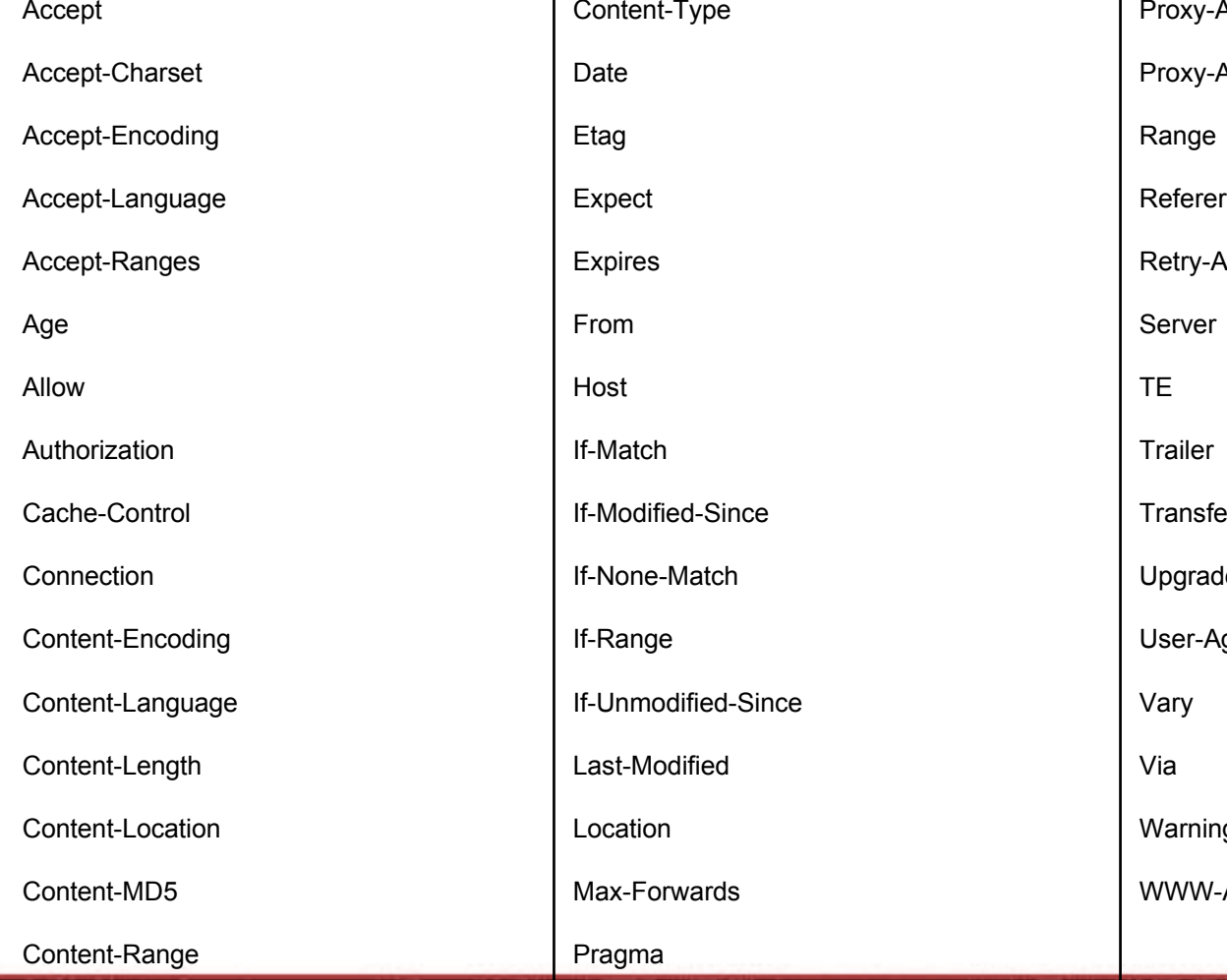

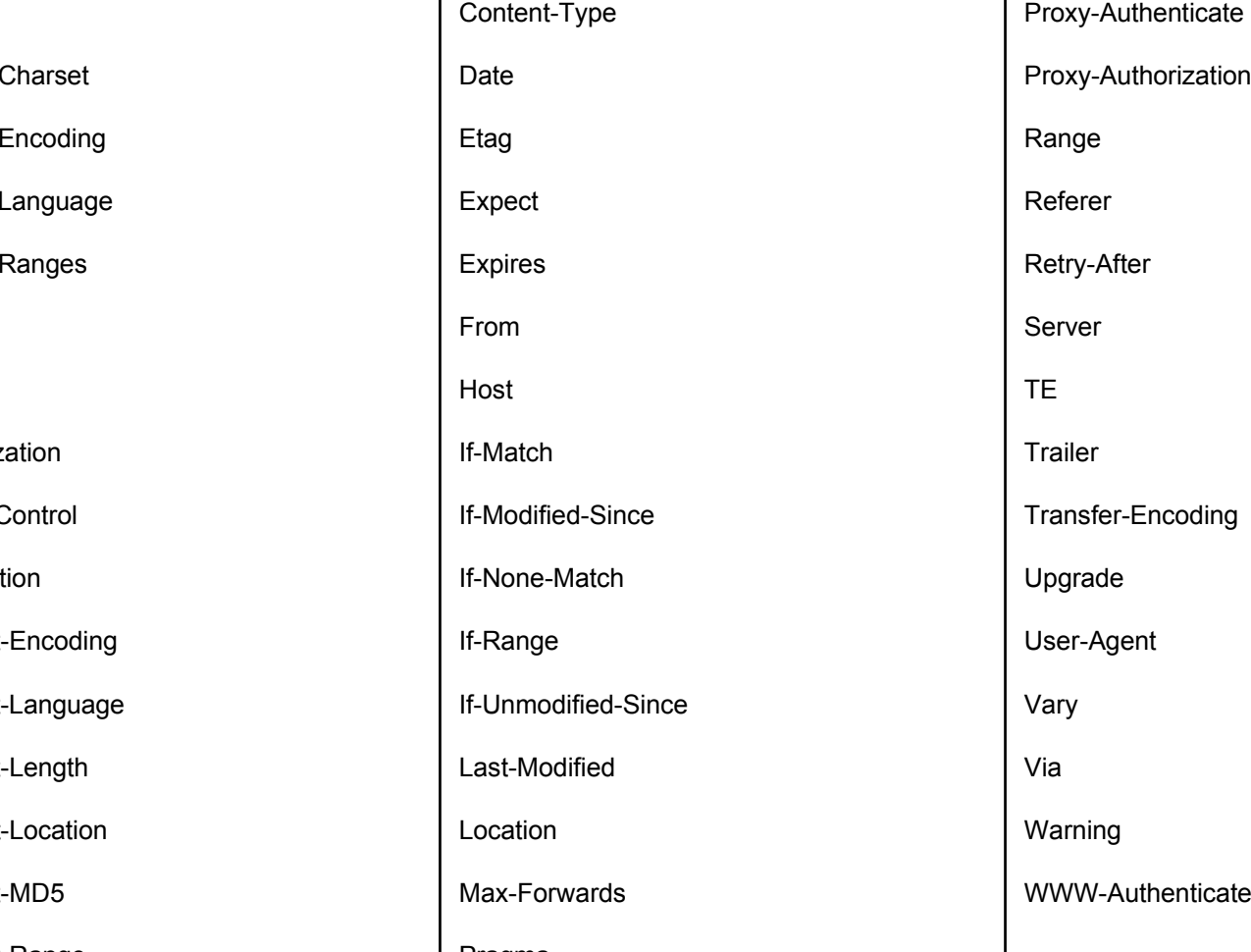

g ent Upgrade Transfer-Encoding Trailer Server er Range